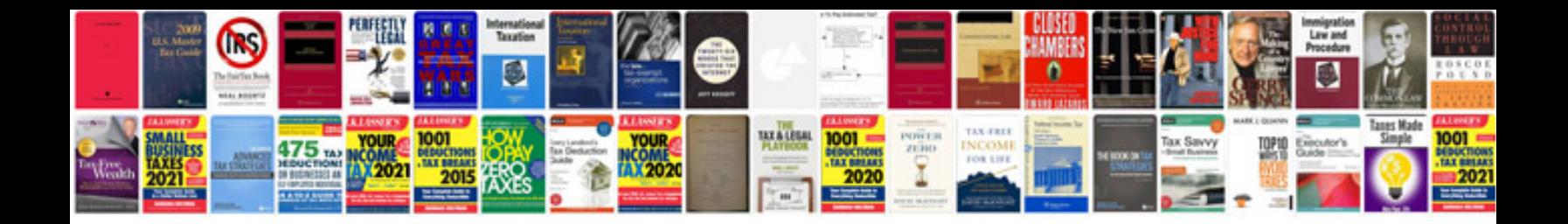

**Convert file to other format**

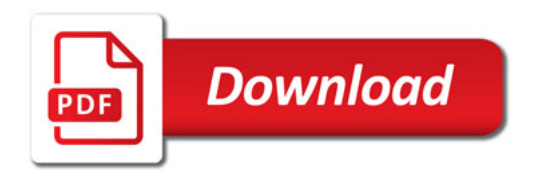

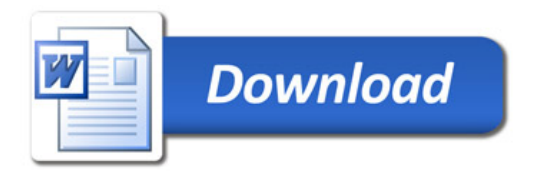